# Aide au remplissage du formulaire Demande de « Bourses Action Vacances » (QF < 800 €)

Pour rappel, avant chaque vacances, une redistribution des bourses ACTION VACANCES par confédéré est réalisé en fonction des besoins positifs ou négatifs de chacun. Une répartition entre tous est effectuée souvent.

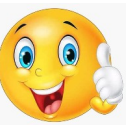

Si besoin, suivant le cas, se rapprocher de JPA 31 ou du confédéré référent.

- La 1<sup>ère</sup> page est **à remplir par la famille** ou l'organisateur de séjour de vacances, et à signer par la famille

- La 2nde page est **à remplir par l'organisateur** de séjour de vacances

### 1ère page :

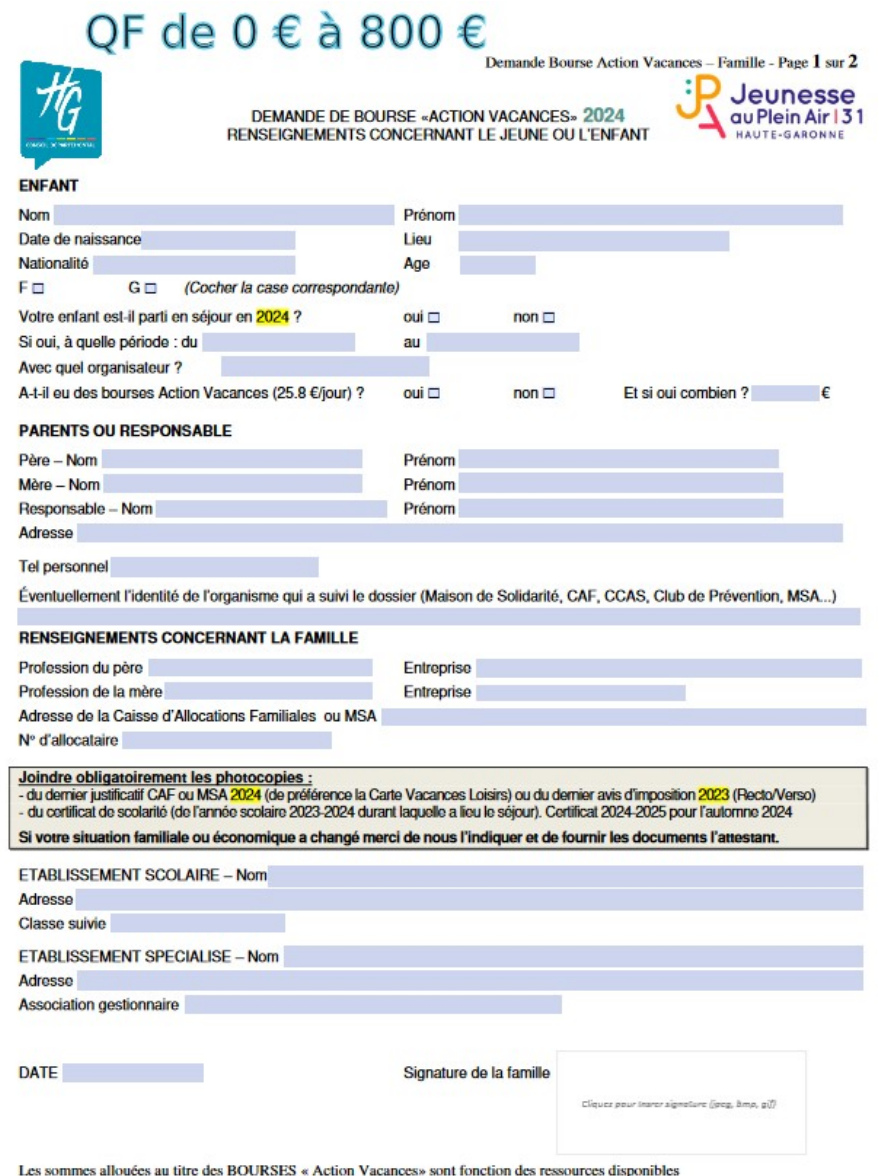

Les informations recueillies sur ce formulaire sont enregistrées dans un fichier informatisé par le CD JPA 31 pour l'instruction des dossiers et le traitement des bourses. Elles sont conservées pendant 5 ans et sont destin

# 2e page : A remplir par l'organisateur de séjour

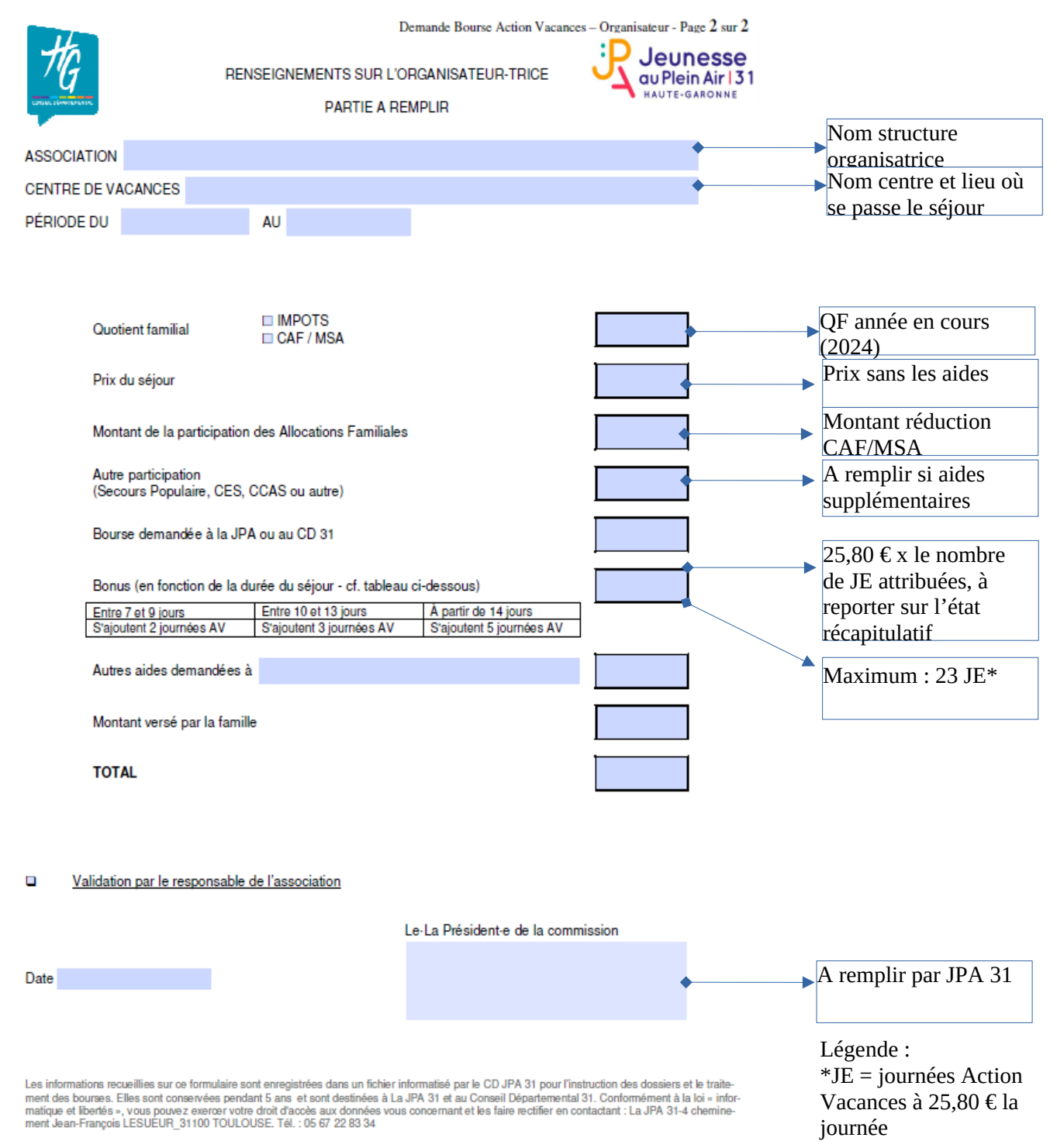

### NOTA BENE : Quand l'organisateur a fait les démarches pour être conventionné par la CAF, voici les **Aides CAF de Haute-Garonne** pour les séjours de vacances

- Si votre QF est inférieur ou égal à **400 €** : réduction de 18 €
- Si votre QF est compris entre **401 et 600 €** : réduction de 12 €
- Si votre QF est compris entre **601 et 800 €** : réduction de 10 €

Pour la MSA, c'est la famille qui doit faire la demande directement dans son espace personnel.

Les **Bons vacances** de la MSA vous aident à réduire vos dépenses pour offrir des vacances à vos enfants (colonie, centre de vacances) ou pour partir en famille à la mer ou à la montagne.

Nota bene

Voir dossier complet en **Annexe 1**

## Cas particuliers :

## Famille avec un reste à charge inférieur à 4€/jour :

Un enfant part en séjour de 5 jours, et le reste à charge de la famille est inférieur à 20€ : on enlève une ou plusieurs journées de bourse Action Vacances, jusqu'à ce que le reste à charge de la famille soit d'au moins 4€/jour (on n'enlève jamais d'aide CAF en revanche).

## **•** Famille avec un QF CAF supérieur à 800  $\epsilon$  mais avec un calcul QF via l'avis d'imposition inférieur à 800 € :

Vous allez avoir des familles qui ont un QF CAF sur leur attestation CAF  $>$  à 800 €. Mais avec leur avis d'imposition vous pouvez trouver un OF  $\leq$  à 800  $\epsilon$ : Pour ce calcul, il suffit de prendre : le « revenu fiscal de référence » de l'avis d'impôts divisé par 12, divisé par le nombre de parts.

Ex : revenu fiscal de référence : 26 300 €

Nombre de parts 3,5

Cette famille aura peut-être une attestation CAF avec un OF de 852  $\epsilon$  par ex, or avec notre calcul on arrive à 26300 € / 12 / 3,5 = 626 €

Dans ce cas, la famille a droit aux bourses Action Vacances (elle a également droit aux aides JPA puisqu'elle a un QF compris entre 801 € et 1500 €, mais les bourses Action Vacances sont forcément plus élevées que les aides JPA)

On remplit donc le doc de demande de Bourses Action Vacances comme indiqué cidessus, mais on ne remplira pas la partie « montant de la participation des Allocations Familiales ».

En effet, comme son QF « officiel » de la CAF est supérieur à 801 € on ne peut pas lui attribuer d'aides CAF.

Annexe 1 : Dossier MSA

# **Aide aux vacances 2023**

**@ Mis à jour le 23/01/2023** 

La MSA Midi-Pyrénées Sud vous aide pour que votre enfant parte en vacances.

> Modalités

> Pièces à fournir

Lien pièces à fournir :

#### https://mps.msa.fr/lfp/famille/vacances?

p\_p\_id=com\_liferay\_journal\_content\_web\_portlet\_JournalContentPortlet\_INSTANCE\_WKEd8vObc Wws&p\_p\_lifecycle=0&p\_p\_state=normal&p\_p\_mode=view&\_com\_liferay\_journal\_content\_web\_p\_ ortlet\_JournalContentPortlet\_INSTANCE\_WKEd8vObcWws\_read\_more=2

Modalités

## **Modalités**

#### **Bénéficiaires**

Toute famille allocataire de la MSA MPS au titre des prestations familiales, dont le quotient familial ne dépasse pas le plafond en vigueur et ayant des enfants à charge âgés de 3 à 17 ans.

Les familles pouvant prétendre à ce type d'aide seront informées au cours du 1er trimestre 2023 soit : par voie postale;

par message sur leur espace internet privé, si elles ont optées pour la réception dématérialisée.

#### **Conditions d'accès**

- · Résider sur le territoire de Midi-Pyrénées Sud (09 31 32 65) ;
- · Ne pas dépasser le plafond du quotient familial en vigueur fixé à 1035 € (le quotient familial est calculé automatiquement sur les bases des restations familiales du mois de janvier de l'année en cours). Vous pouvez consulter le montant de votre quotient familial sur votre ESPACE PRIVE dans le pavé FAMILLE/LOGEMENT ; rubrique « Enfance » => Mon quotient familial

#### **Montant des aides:**

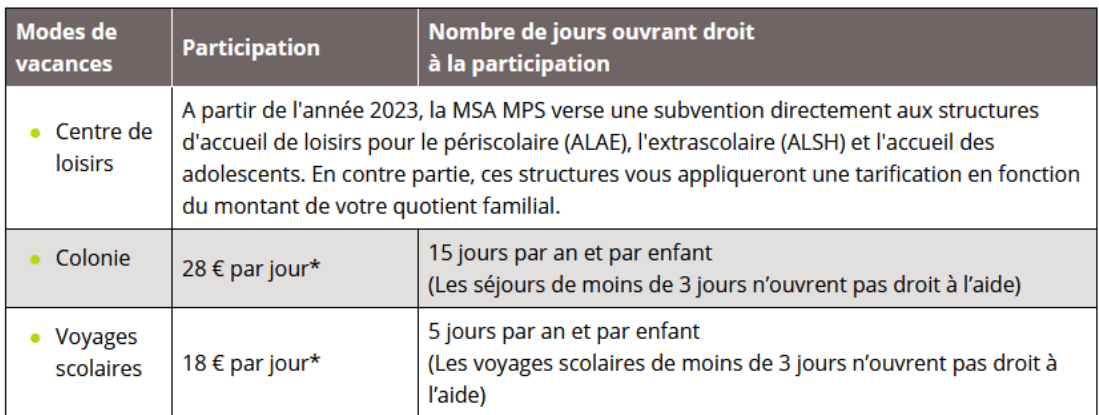

\* participation plafonnée au montant des justificatifs fournis

Ces aides ne sont pas cumulables avec celles octroyées par la CAF. En cas de mutation de votre dossier de la MSA MPS vers la CAF en cours d'année, les aides aux vacances de la MSA MPS prendront fin à votre date de mutation.

#### **Informations:**

- . Le paiement de ces aides est fait prioritairement à la famille. Il peut être fait directement à la structure organisatrice (après le séjour) si cela est précisé sur la facture.
- · Les séjours linguistiques hors cadre scolaire n'ouvrent pas droit à l'aide aux vacances.

#### **Comment percevoir ces aides ?**

Si vous ouvrez droit à ces aides, vous recevez courant février un courrier vous informant des modalités à suivre pour percevoir ses aides.

## Pièces à fournir

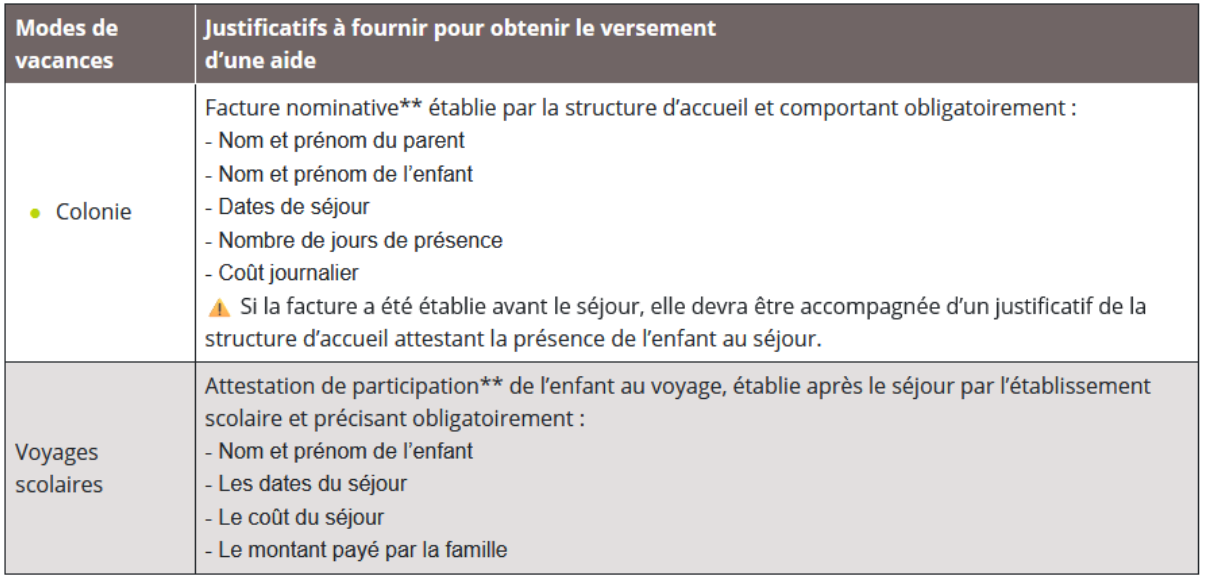

\*\* la MSA MPS se réserve le droit de vérifier l'exactitude des justificatifs fournis.

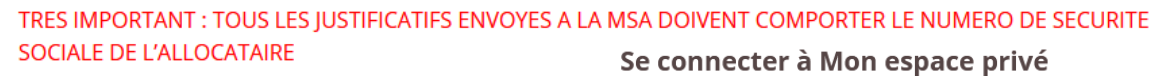

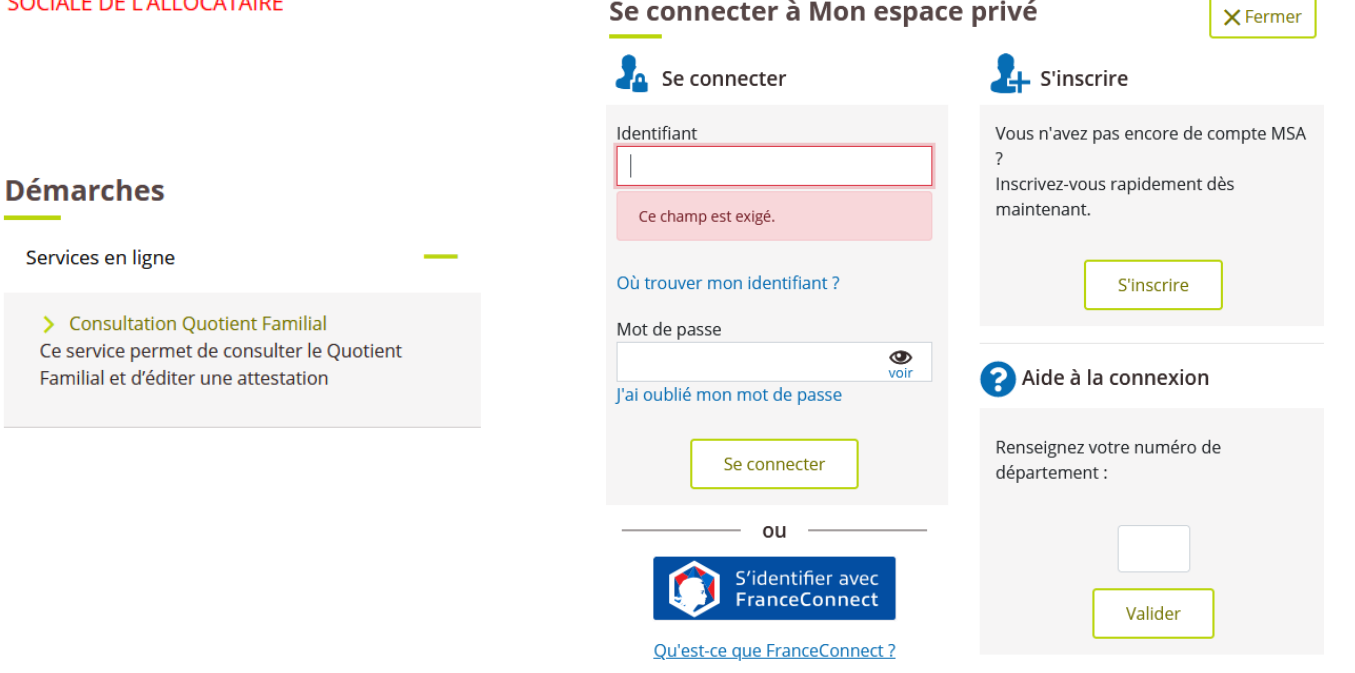

Ces documents sont à envoyer à :

**MSA MPS** Service Action sociale 78 Voie du TOEC 31064 TOULOUSE CEDEX 9 Annexe 2 : *ETAT RECAPITULATIF DES BOURSES "ACTION VACANCES JEUNES DEFAVORISÉS" du CD31*

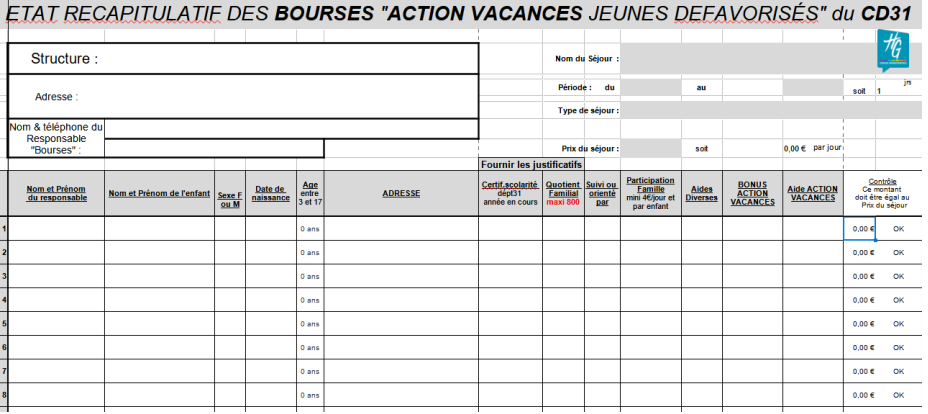

## PROCESS : BOURSES ACTION VACANCES

2 semaines environ après chaque séjour, pensez à :

- envoyer **par la poste**:

 $\sim$ 

- tous les dossiers de demande de bourses Action Vacances, remplis recto et verso
- $\triangleright$  le certificat de scolarité de chaque enfant
- > l'attestation CAF ou la feuille d'impôt si le QF de la famille est proche de 800 €
- $\triangleright$  la plaquette du séjour
- l'état récapitulatif, en support papier

## - envoyer **par mail à : jpa31@jpa.asso.fr**

l'état récapitulatif en fichier EXCEL